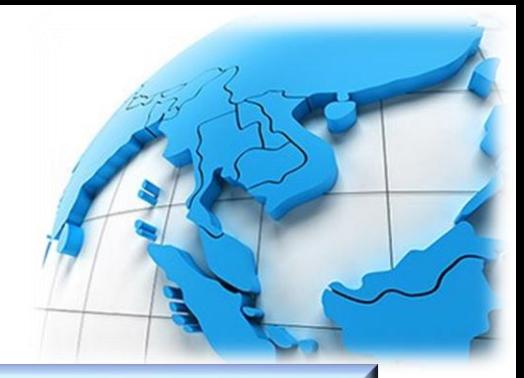

# **การใช้ระบบภูมิสารสนเทศด้วยโปรแกรม ArcGIS Desktop 10.5.1**

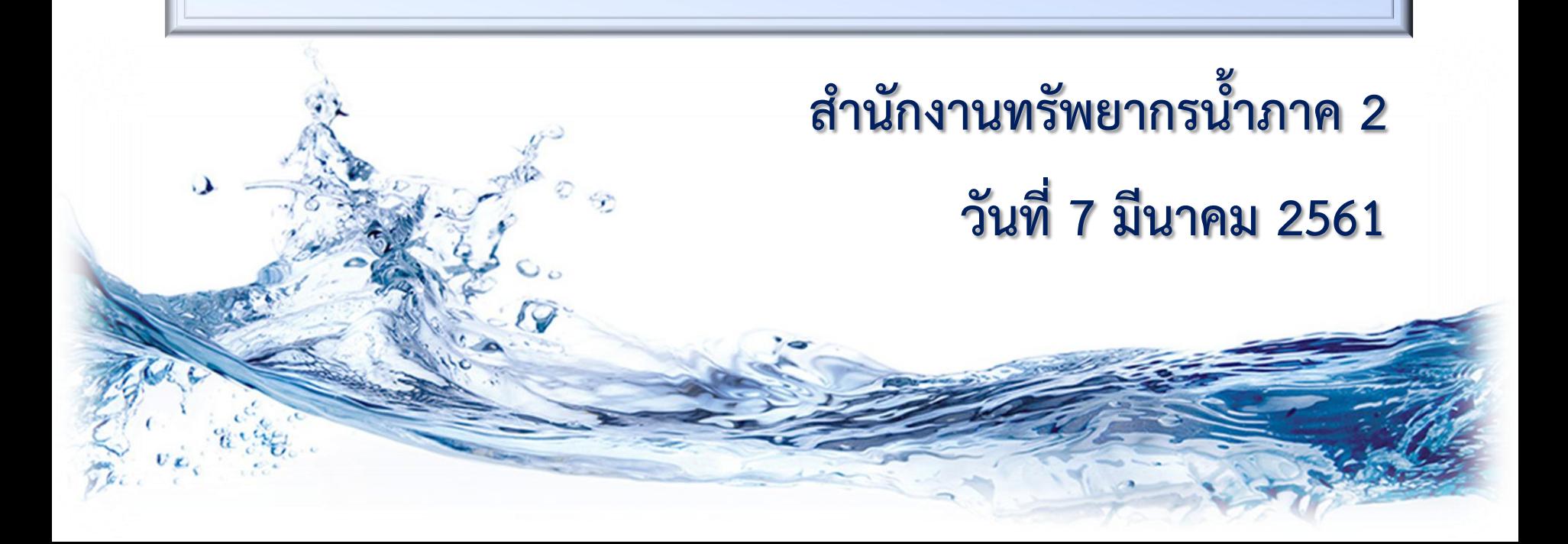

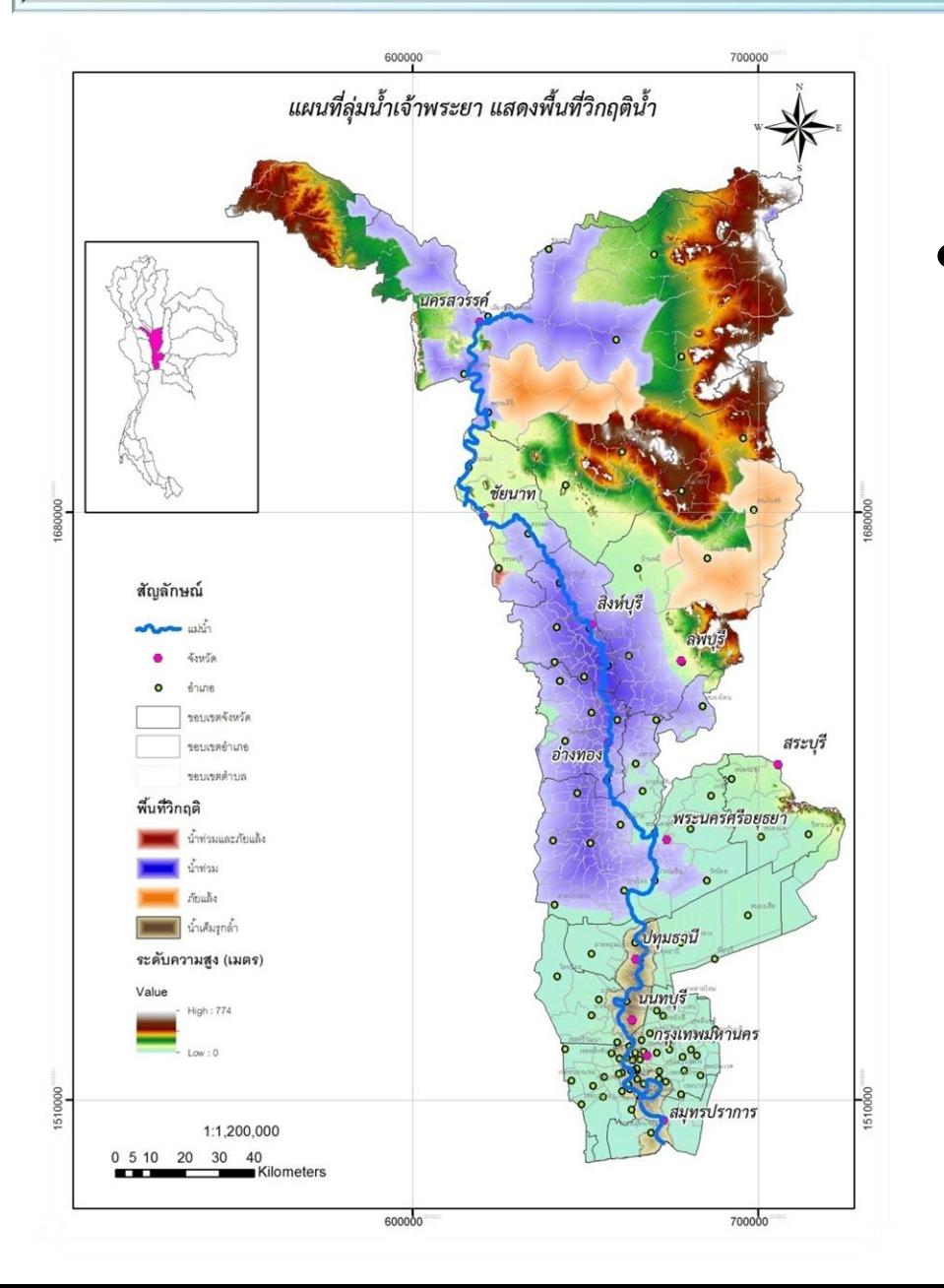

• **ตัวอย่างแผนที่พื นที่วิกฤติน ้า ส้านักงานทรัพยากรน ้าภาค 2 ลุ่มน ้าเจ้าพระยา**

• **ฐานข้อมูลส้าหรับท้าแผนที่ จ้านวน 11 ชุด 1. BASIN\_AB\_V1 ขอบเขตลุ่มน ้าหลัก 25 ลุ่มน ้า ( Basin\_Test ) 2. SUBBASIN\_AB\_V1 ขอบเขตลุ่มน ้าสาขา 254 ลุ่มน ้า (SubBasin\_Test) 3. G0103\_PROVINCE ขอบเขตจังหวัด (Province\_Test)** 4. PROVINCE\_PNT\_AB\_V1 ที่ตั้งจังหวัด (Province PNT Test) **5. G0104\_DISTRICT ขอบเขตอ้าเภอ (Amphoe\_Test) 6. AMPHOE\_PNT\_AB\_V1 ที่ตั งอ้าเภอ (Amphoe\_PNT\_Test)**

• **ฐานข้อมูลส้าหรับท้าแผนที่ จ้านวน 11 ชุด (ต่อ) 7. G0105\_TAMBON ขอบเขตต้าบล (Tambon\_Test) 8. STREAM\_MAIN\_AB\_V1 แม่น ้าสายหลัก (River\_Test) 9. G1027\_AREA\_BASED พื นที่แก้ไขปัญหาอุทกภัยและภัยแล้งอย่างเป็น ระบบ (Area-Based) (AreaBased\_Test) 10. G1028\_DROUGHT\_DWR\_2560 พื นที่เสี่ยงภัยแล้ง (Drought\_Test) 11. G1029\_FLOOD\_DWR\_2560 พื นที่เสี่ยงอุทกภัย (Flood\_Test)**

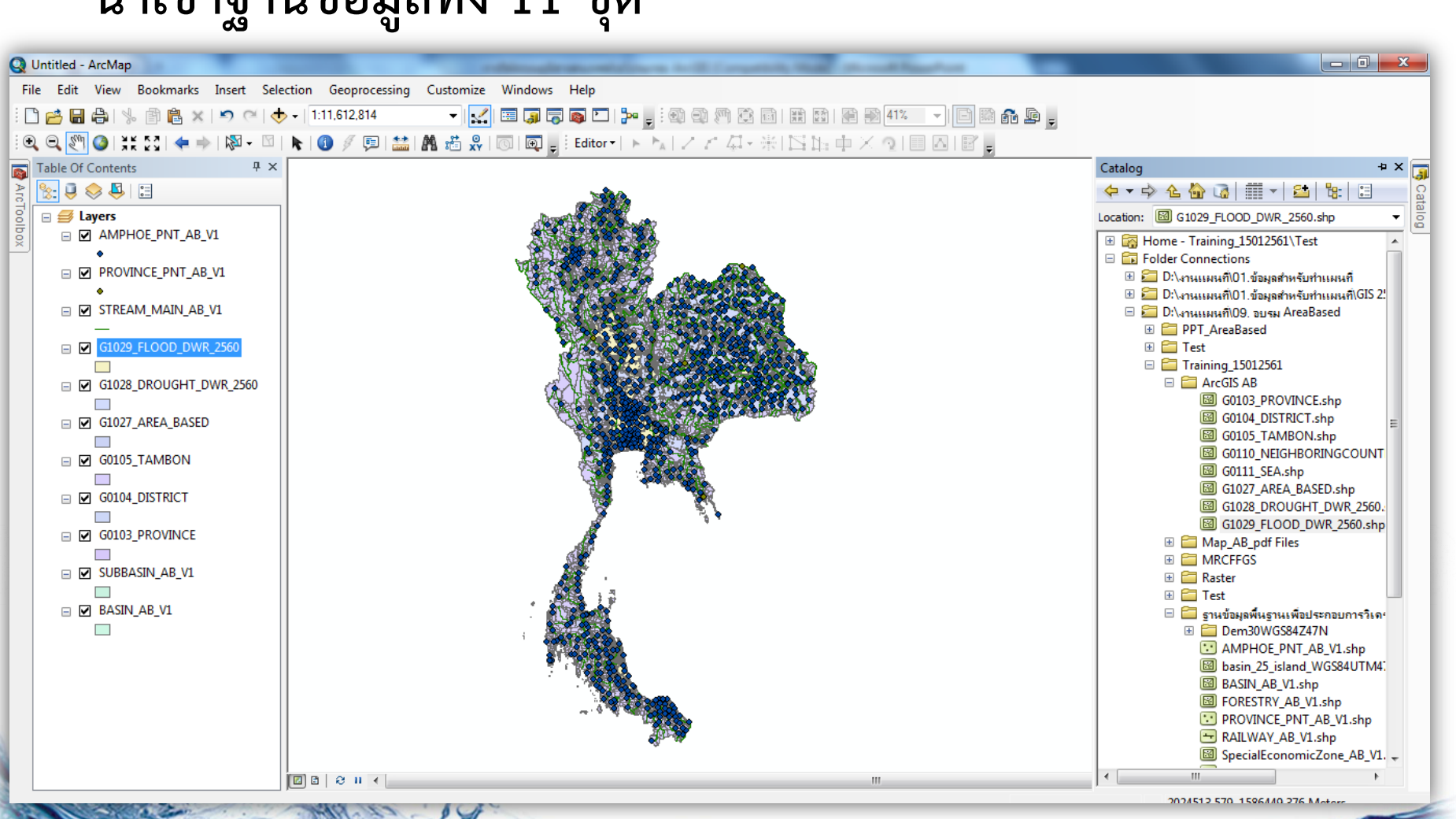

## • นำเข้าฐานข้อมูลทั้ง 11 ชุด

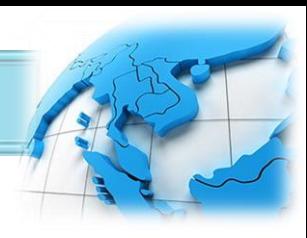

## • **ก้าหนดขอบเขตพื นที่รับผิดชอบ สทภ.2**

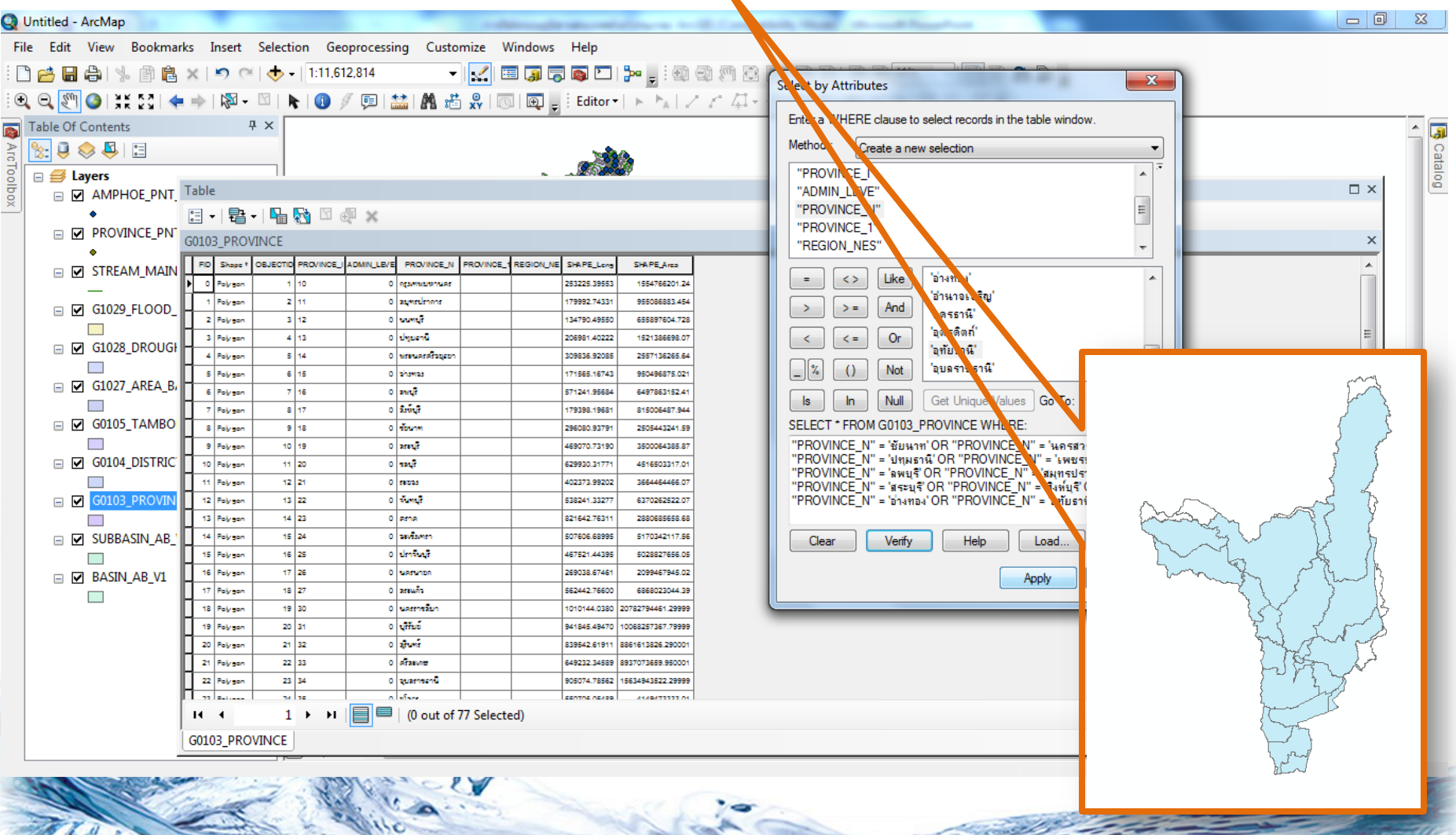

• **ตัดขอบเขตชุดฐานข้อมูลด้วยขอบเขตพื นที่รับผิดชอบ สทภ.2 โดยใช้ค้าสั่ง clip**

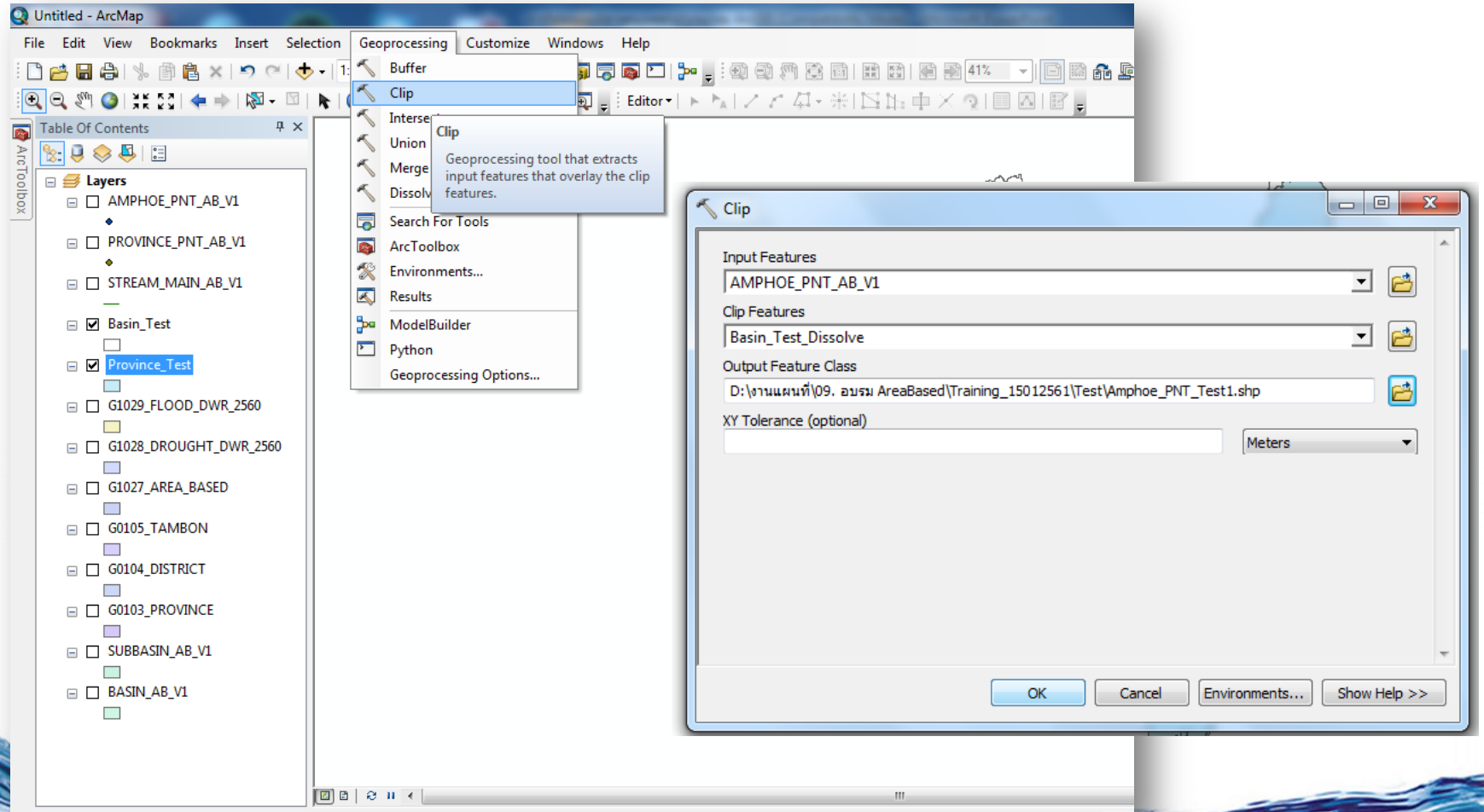

• **ชุดฐานข้อมูลที่มีขอบเขตในพื นที่รับผิดชอบ สทภ.2 ทั งหมด**

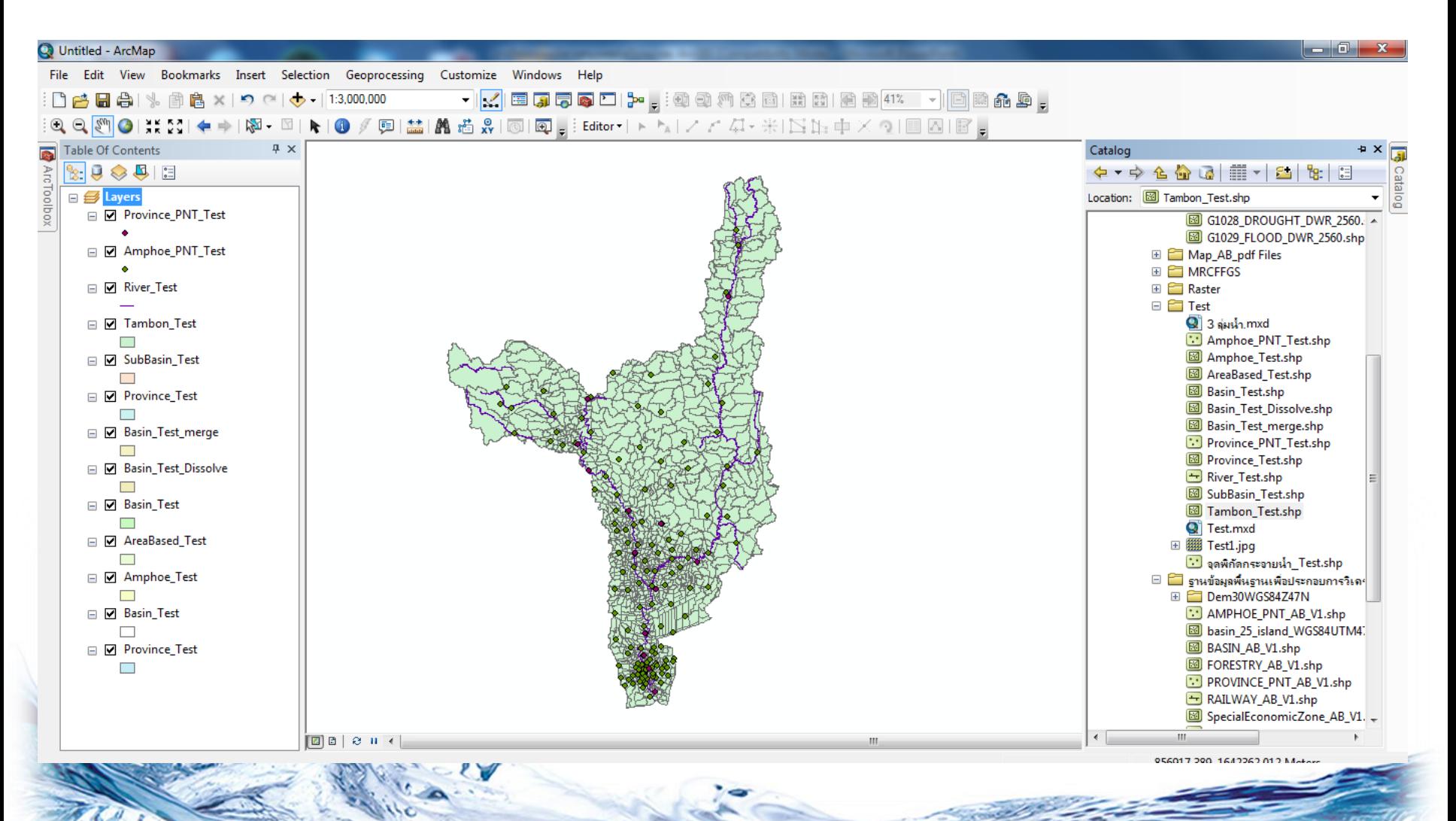

• **ใช้ค้าสั่ง Properties เพื่อปรับแต่งสีและเส้นในการน้าเสนอแต่ละ ชุดฐานข้อมูล**

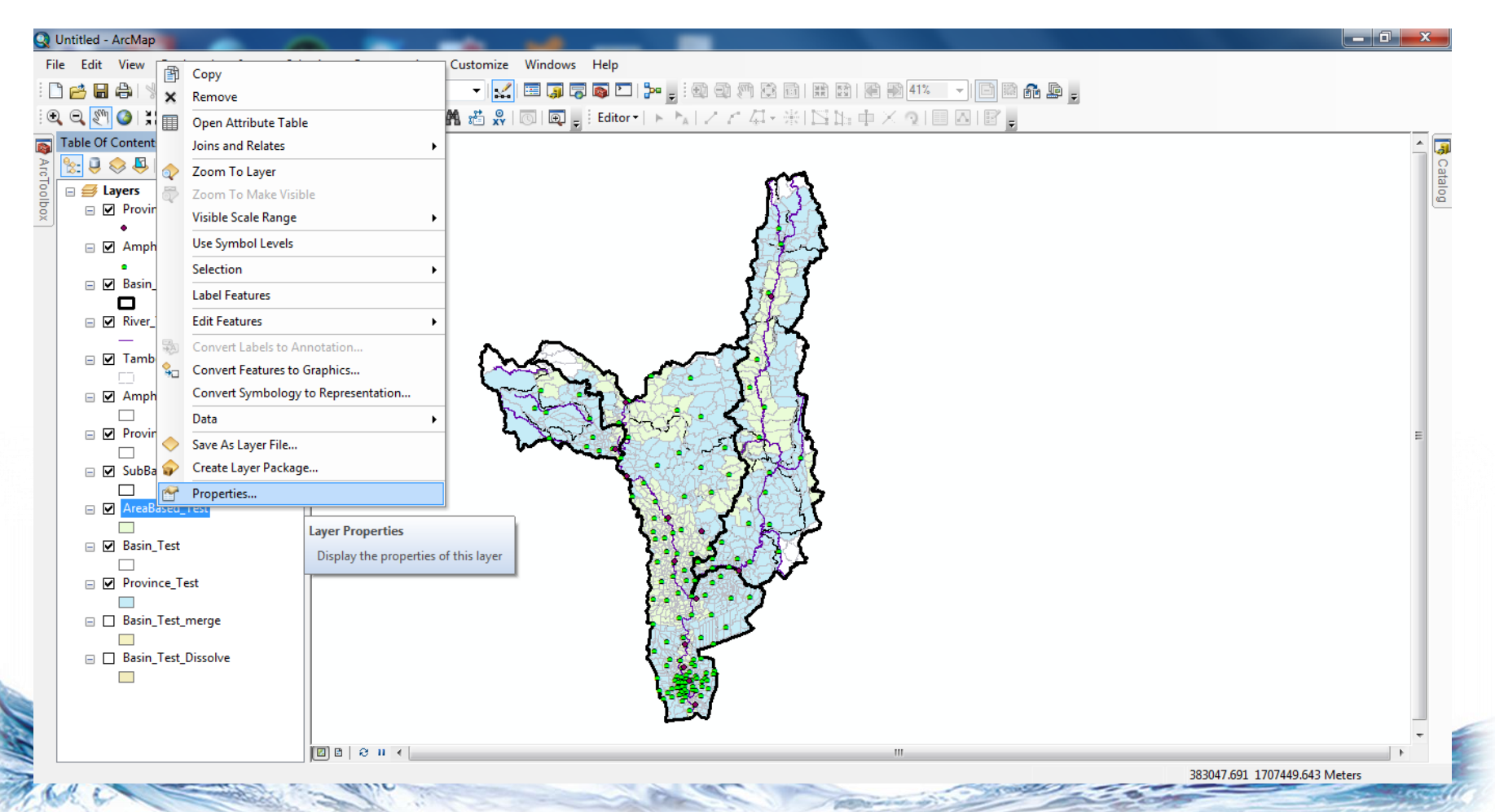

Layer Properties

Features

**Categories** -- Unique values

**Quantities** Charts

-- Unique values, many Match to symbols in a

**Multiple Attributes** 

Show:

• **ปรับแต่งสีและเส้นที่หัวข้อ Symbology**

General Source Selection Display Symbology Fields Definition Query Labels Joins & Relates Time HTML Popu

Color Ramp

Label

Drought

Flood

<all other values

Saltwater Intrustion

AB\_TYPE

Count

13

Import...

 $\blacksquare$  $\left| \bullet \right|$ 

Draw categories using unique values of one field.

Value Field

AB TYPE

 $\Box$ 

Symbol **Value** 

<all other values>

Saltwater Intrustion

<Heading>

Drought

Flood

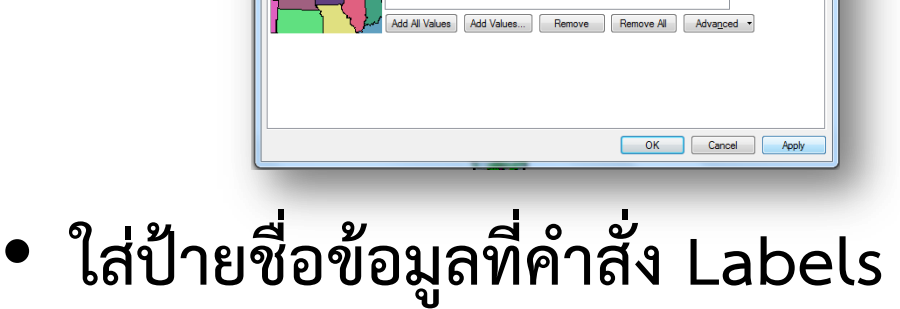

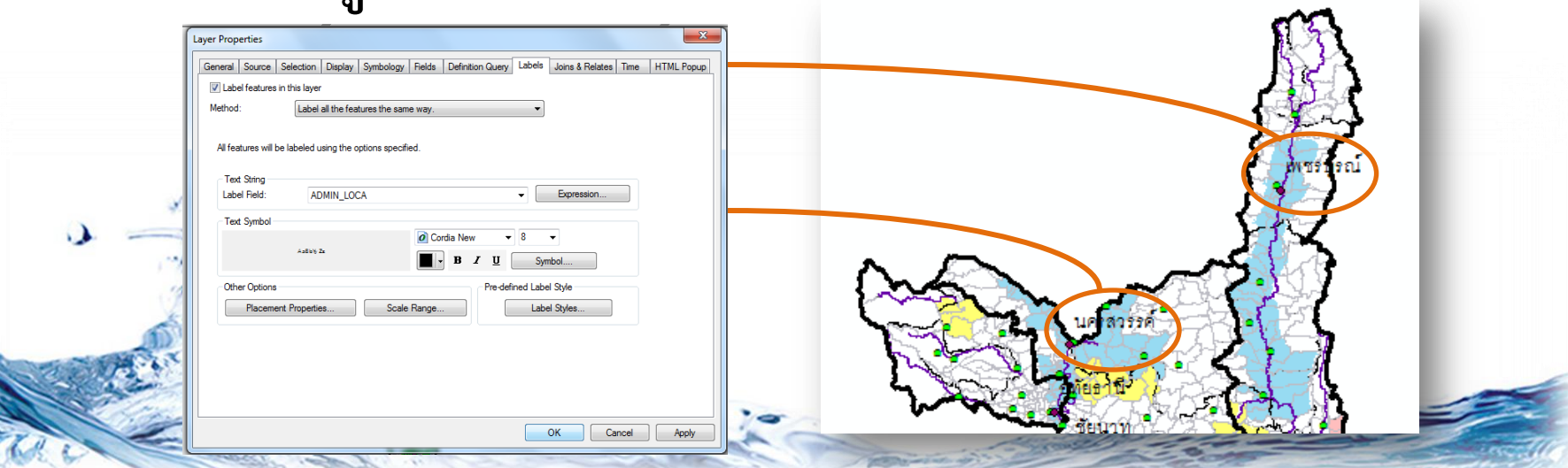

• **ปรับแต่งแผนที่เพื่อจัดพิมพ์ ที่หัวข้อ View เลือก Layout View**

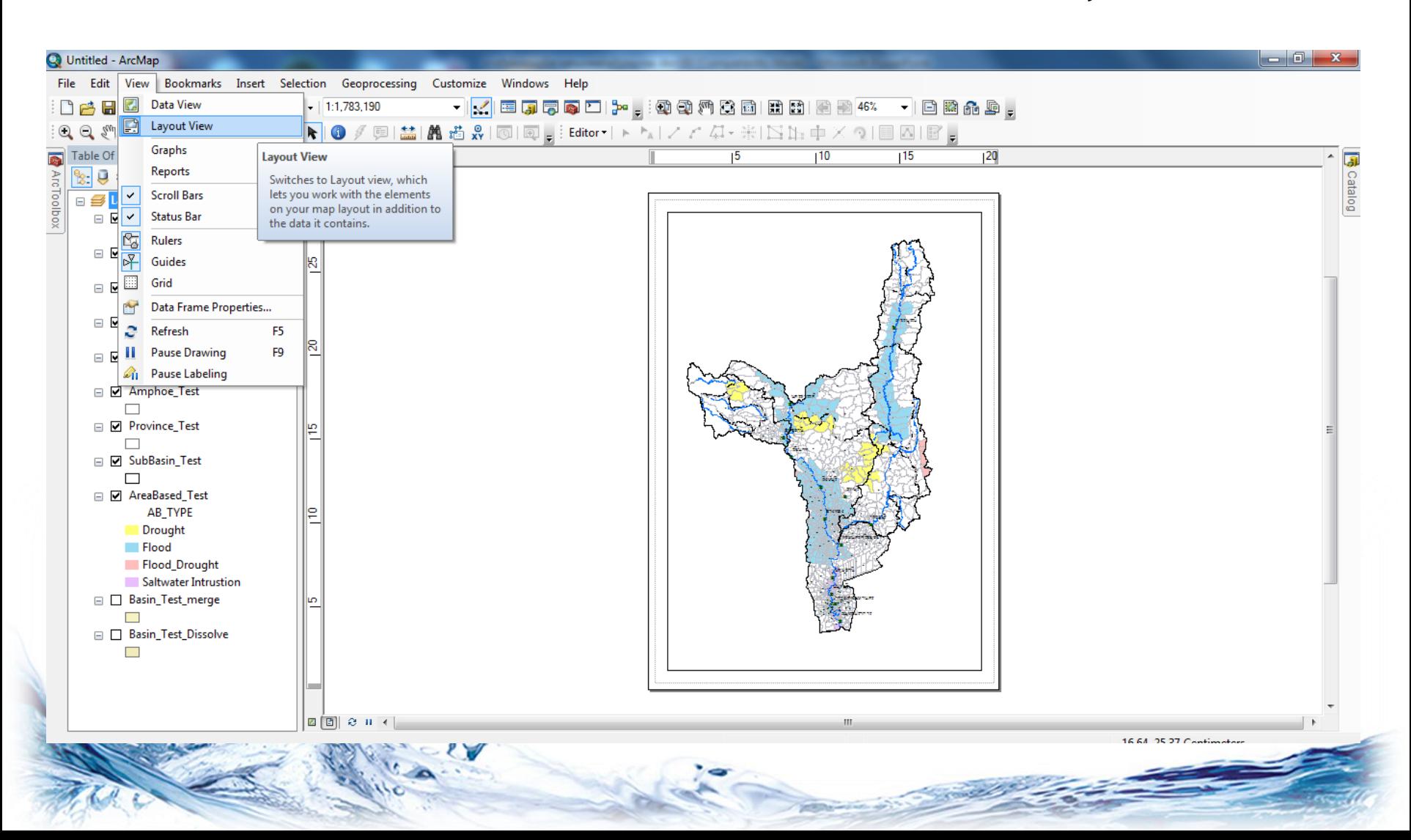

• **ปรับแต่งแผนที่เพื่อจัดพิมพ์**

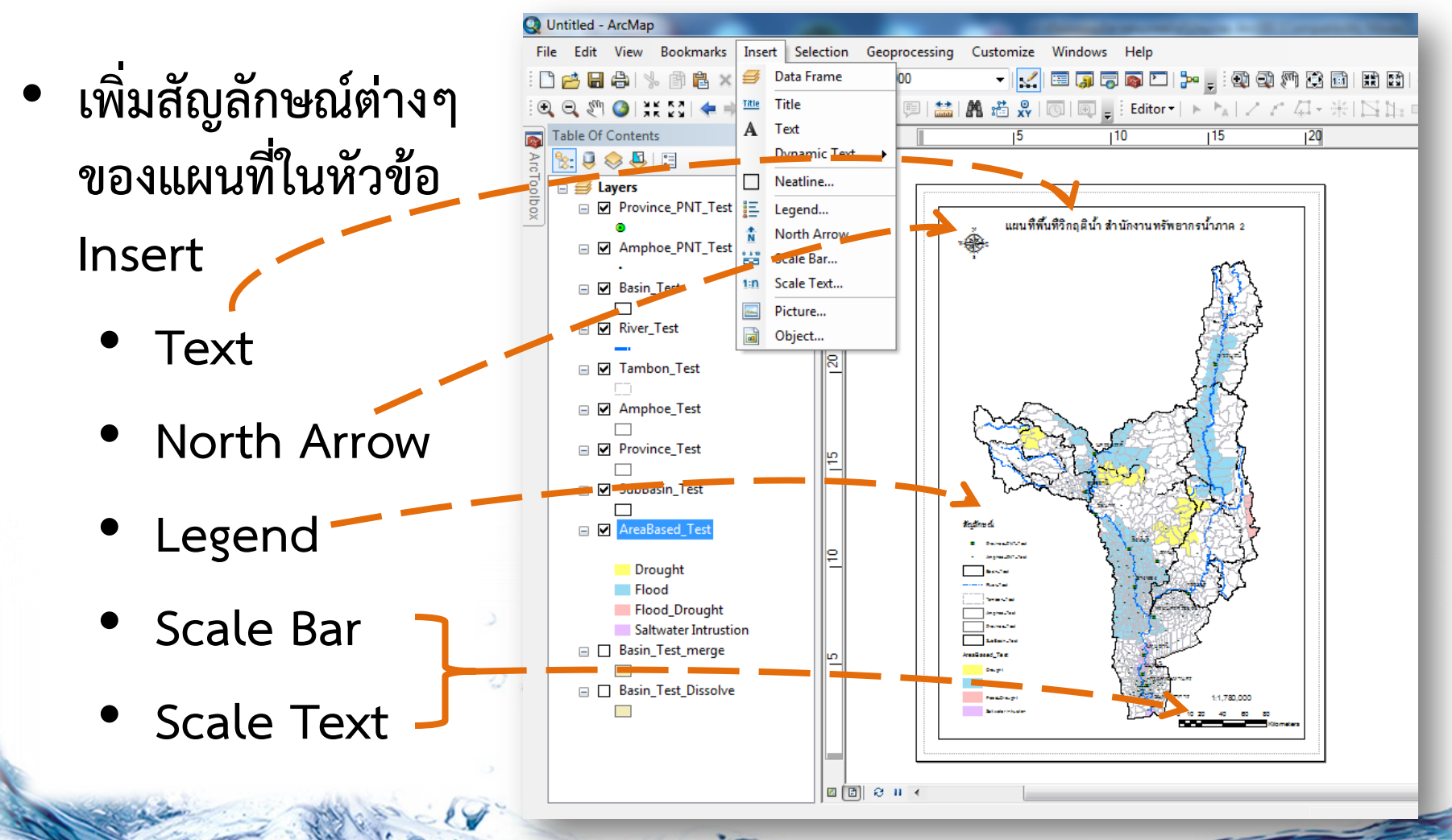

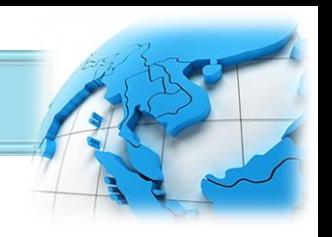

### • **น้าเอาแผนที่ไปใช้ ที่ค้าสั่ง File เลือก Export Map…**

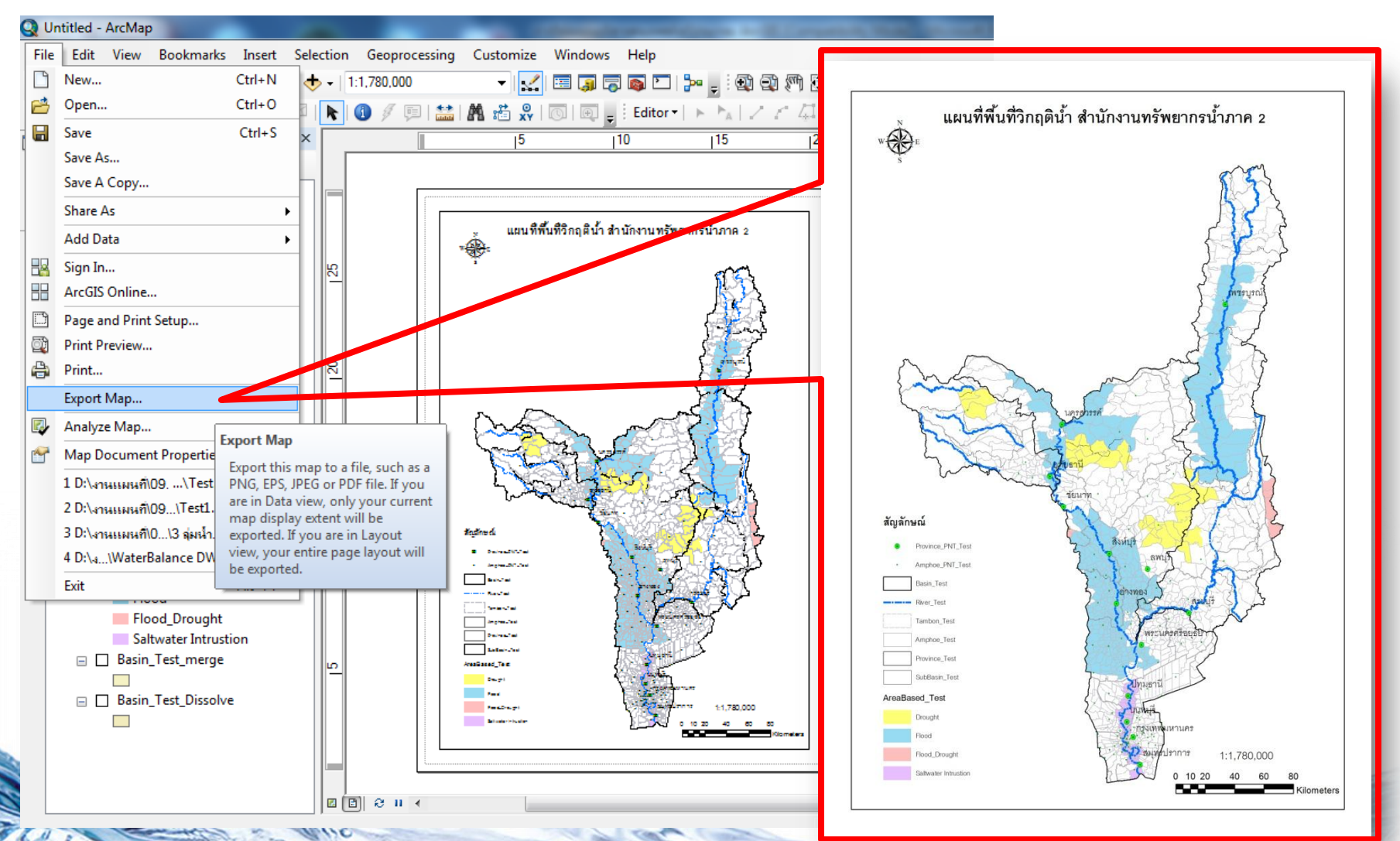

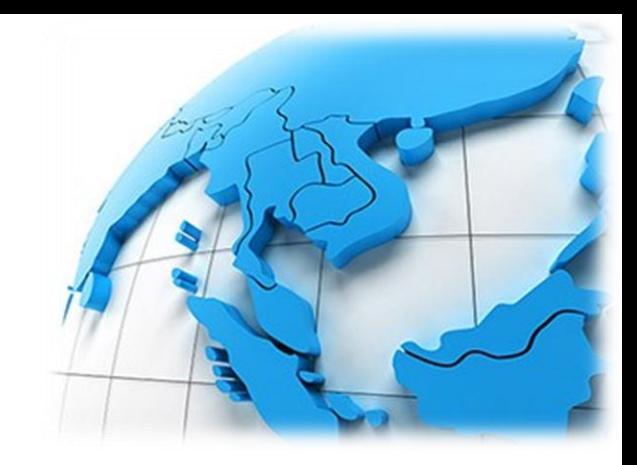

# **จบการฝึกอบรม**

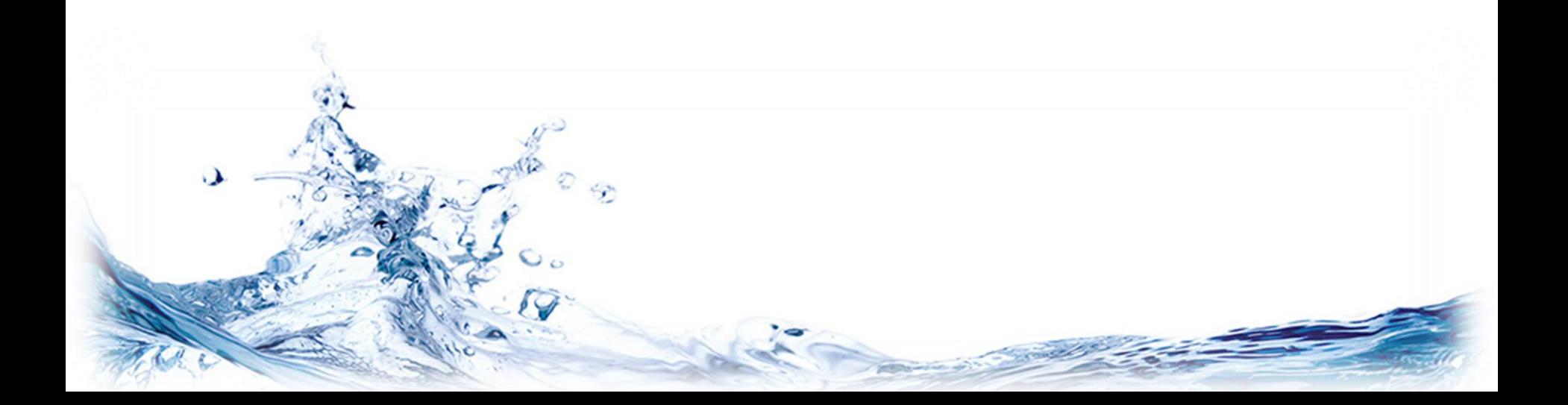